# Package 'MCDM'

September 22, 2016

Type Package Title Multi-Criteria Decision Making Methods for Crisp Data Version 1.2

Date 2016-09-21

Author Blanca A. Ceballos Martin <br/>bceballos@decsai.ugr.es>

Maintainer Blanca A. Ceballos Martin <br/>bceballos@decsai.ugr.es>

Description Implementation of several MCDM methos for crisp data for decision making problems. The methods that are implemented in this package are RIM, TOPSIS (with two normalization procedures), VIKOR, Multi-MOORA and WASPAS. In addition, MetaRanking function calculates a new ranking from the sum of the rankings calculated, as well as an aggregated ranking.

Imports RankAggreg

License LGPL  $(>= 3)$ 

URL <http://decsai.ugr.es/index.php?p=miembros&id=19909>

LazyData true RoxygenNote 5.0.1 NeedsCompilation no Repository CRAN Date/Publication 2016-09-22 16:50:45

# R topics documented:

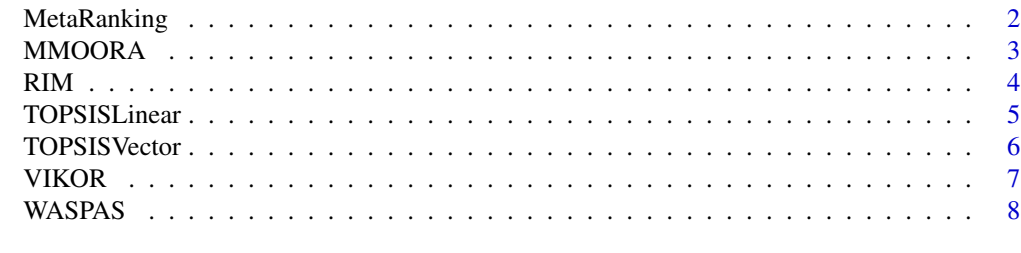

**Index** [9](#page-8-0)

<span id="page-1-0"></span>

The MetaRanking function internally calls functions MMOORA, RIM, TOPSISLinear, TOPSISVector, VIKOR and WASPAS and then calculates a sum of the their rankings and an aggregated ranking by applying the RankAggreg package.

# Usage

```
MetaRanking(decision, weights, cb, lambda, v, AB, CD)
```
# Arguments

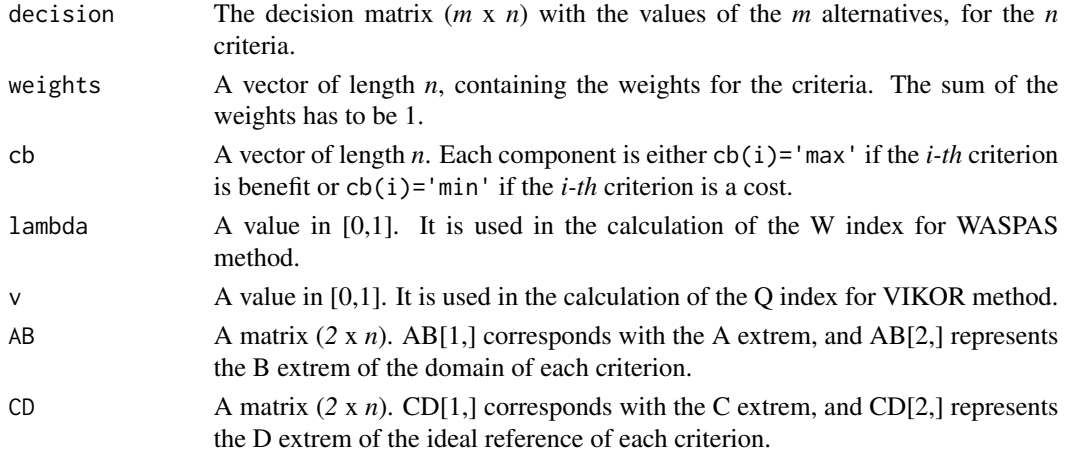

# Value

MetaRanking returns a data frame which contains the rankings of the Multi-MOORA, RIM, TOP-SISLinear, TOPSISVector, VIKOR, WASPAS Methods and the both MetaRankings of the alternatives.

```
d <- matrix(c(1,2,5,3000,3750,4500),nrow = 3,ncol = 2)
w \leftarrow c(0.5, 0.5)cb <- c('min','max')
lambda <-0.5v < -0.5AB <- matrix(c(1,5,3000,4500),nrow = 2,ncol=2)
CD \le matrix(c(1,1,4500,4500),nrow = 2,ncol=2)
MetaRanking(d,w,cb,lambda,v,AB,CD)
```
<span id="page-2-0"></span>MMOORA *Implementation of MULTIMOORA Method for Multi-Criteria Decision Making Problems.*

#### Description

The MMOORA function implements both the Multi-Objetive Optimization by Ration Analysis (MOORA) and the "Full Multiplicative Form" (MULTIMOORA).

# Usage

MMOORA(decision, weights, cb)

#### Arguments

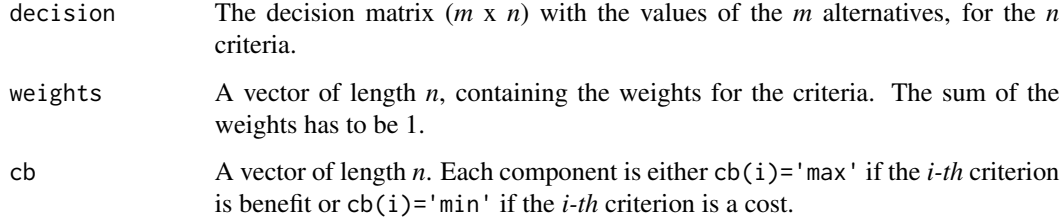

# Value

MMOORA returns a data frame which contains the scores and the four rankings calculated (Ratio System, Reference Point, Multiplicative Form and Multi-MOORA ranking).

#### References

Brauers, W. K. M.; Zavadskas, E. K. Project management by MULTIMOORA as an instrument for transition economies. Technological and Economic Development of Economy, 16(1), 5-24, 2010.

```
d <- matrix(c(60,6.35,6.8,10,2.5,4.5,3,0.4,0.15,0.1,0.2,0.1,0.08,0.1,2540,1016,1727.2,
1000,560,1016,1778,500,3000,1500,2000,500,350,1000,990,1041,1676,965,915,508,920),
nrow=7,ncol=5)
w <- c(0.036,0.192,0.326,0.326,0.12)
cb <- c('max','min','max','max','max')
MMOORA(d,w,cb)
```
The RIM function implements the Reference Ideal Method (RIM).

*Problems.*

# Usage

RIM(decision, weights, AB, CD)

# Arguments

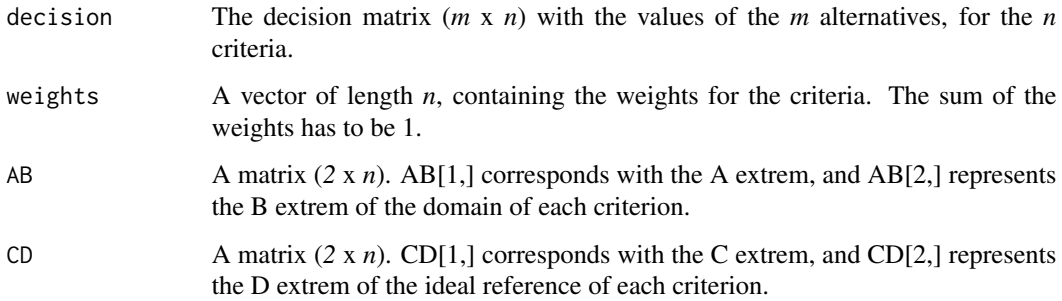

#### Value

RIM returns a data frame which contains the score of the R index and the ranking of the alternatives.

# References

Cables, E.; Lamata, M.T.; Verdegay, J.L. RIM-reference ideal method in multicriteria decision making. Information Science, 337-338, 1-10, 2016.

## Examples

d <- matrix(c(30,40,25,27,45,0,9,0,0,15,2,1,3,5,2,3,3,1,3,2,3,2,3,3,3,2,2,2,1,4),  $nrow = 5, ncol = 6$ w <- c(0.2262,0.2143,0.1786,0.1429,0.119,0.119)  $AB = matrix(c(23, 60, 0, 15, 0, 10, 1, 3, 1, 3, 1, 5), nrow = 2, ncol = 6)$  $CD = matrix(c(30, 35, 10, 15, 0, 0, 3, 3, 3, 3, 4, 5)$ , nrow = 2, ncol = 6) RIM(d,w,AB,CD)

<span id="page-3-0"></span>

<span id="page-4-0"></span>

The TOPSISLinear function implements the Technique for Order of Preference by Similarity to Ideal Solution (TOPSIS) Method with the linear transformation of maximum as normalization prodecure.

#### Usage

TOPSISLinear(decision, weights, cb)

# Arguments

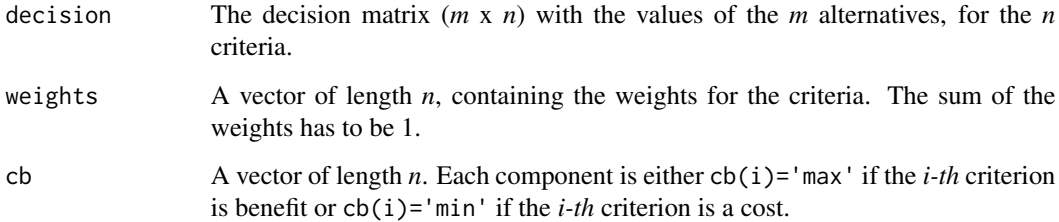

# Value

TOPSISLinear returns a data frame which contains the score of the R index and the ranking of the alternatives.

# References

Garcia Cascales, M.S.; Lamata, M.T. On rank reversal and TOPSIS method. Mathematical and Computer Modelling, 56(5-6), 123-132, 2012.

```
d \leq - matrix(c(1,4,3,5,2,3), nrow = 3, ncol = 2)
w < -c(0.5, 0.5)cb < -c('max', 'max')TOPSISLinear(d,w,cb)
```
<span id="page-5-0"></span>

The TOPSISVector function implements the Technique for Order of Preference by Similarity to Ideal Solution (TOPSIS) Method with the vectorial normalization prodecure.

# Usage

TOPSISVector(decision, weights, cb)

# Arguments

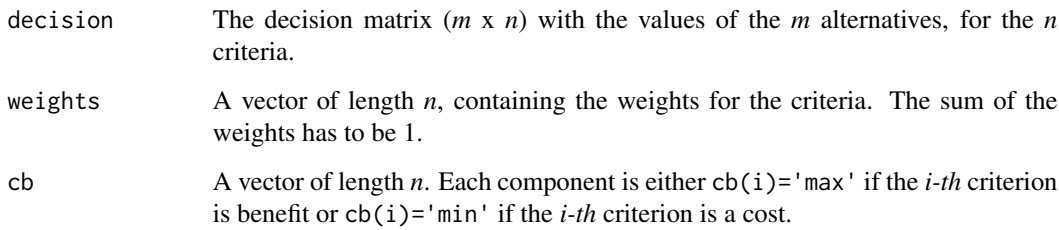

# Value

TOPSISVector returns a data frame which contains the score of the R index and the ranking of the alternatives.

# References

Hwang, C.L.; Yoon, K. Multiple Attribute Decision Making. In: Lecture Notes in Economics and Mathematical Systems 186. Springer-Verlag, Berlin, 1981.

```
d \leq matrix(c(6,7,10,2,2.75,3.5),nrow = 3,ncol = 2)
w < -c(0.5, 0.5)cb <- c('min','max')
TOPSISVector(d,w,cb)
```
<span id="page-6-0"></span>

The VIKOR function implements the "VIseKriterijumska Optimizacija I Kompromisno Resenje" (VIKOR) Method.

#### Usage

```
VIKOR(decision, weights, cb, v)
```
# Arguments

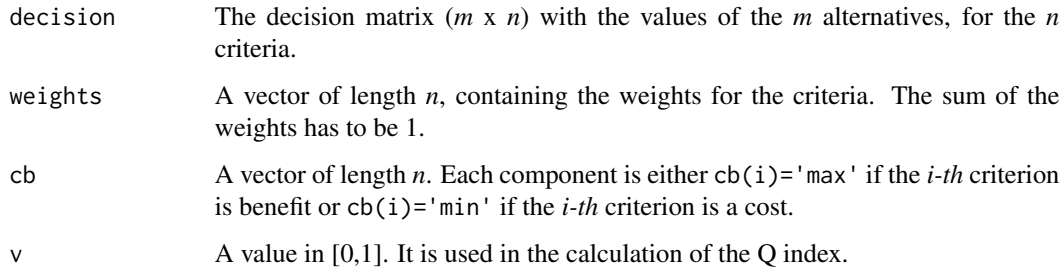

# Value

VIKOR returns a data frame which contains the score of the S, R and Q indixes and the ranking of the alternatives according to Q index.

# References

Opricovic, S.; Tzeng, G.H. Compromise solution by MCDM methods: A comparative analysis of VIKOR and TOPSIS. European Journal of Operational Research, 156(2), 445-455, 2004.

```
d \leq -\text{matrix}(c(1, 2, 5, 3000, 3750, 4500), nrow = 3, ncol = 2)w < -c(0.5, 0.5)cb <- c('min','max')
v < -0.5VIKOR(d,w,cb,v)
```
<span id="page-7-0"></span>

The WASPAS function implements the Weighted Aggregated Sum Product ASsessment (WASPAS) Method.

# Usage

WASPAS(decision, weights, cb, lambda)

# Arguments

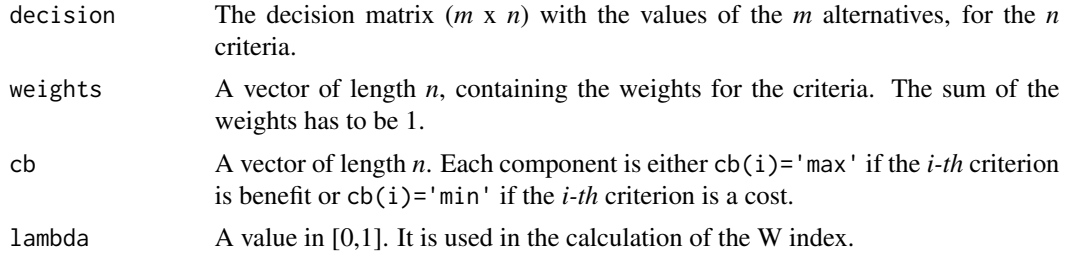

# Value

WASPAS returns a data frame which contains the score of the WSM, WPM and the Q index and the ranking of the alternatives.

# References

Zavadskas, E. K.; Turskis, Z.; Antucheviciene, J.; Zakarevicius, A. Optimization of Weighted Aggregated Sum Product Assessment. Electronics and Electrical Engineering, 122(6), 3-6, 2012.

```
d <- matrix(c(370,314,480,850,11,7,10,16,2.69,2.37,3.09,3.17,2.75,3.27,3.67,4.10,
5,35,30,50,1.63,1.72,1.87,1.91,1.47,2.07,1.38,2.22,7.11,5.60,7.82,8.25,88,12.60,94,
23,410,100,410,65,2.93,2.13,2.87,1.10,1.98,3.21,2.94,4.37),nrow = 4,ncol = 12)
w <- c(0.0626,0.0508,0.1114,0.0874,0.0625,0.1183,0.0784,0.0984,0.053,0.1417,
0.0798,0.0557)
cb <- c('min','min','max','max','max','max','max','max','min','min','max','max')
lambda <-0.5WASPAS(d,w,cb,lambda)
```
# <span id="page-8-0"></span>Index

MetaRanking, [2](#page-1-0) MMOORA, [3](#page-2-0)

RIM, [4](#page-3-0)

TOPSISLinear, [5](#page-4-0) TOPSISVector, [6](#page-5-0)

VIKOR, [7](#page-6-0)

WASPAS, [8](#page-7-0)